DETERMINAZIONE DELL'AUTORITA' DI GESTIONE PSR PUGLIA 2014/2020 17 giugno 2021, n. 341 **Programma di Sviluppo Rurale 2014-2020. Misura 4 "Investimenti in immobilizzazioni materiali" SOTTOMISURA 4.1 "Sostegno ad investimenti nelle aziende agricole": Operazione 4.1.C "Sostegno per gli investimenti per la redditività, la competitività e la sostenibilità delle aziende olivicole della Zona infetta relativamente alla Xylella fastidiosa". Modalità di esecuzione degli interventi e di erogazione degli aiuti a valere sulla Operazione 4.1.C.**

# **L'Autorità di Gestione del PSR 2014/2020 della Regione Puglia**

**VISTI** gli articoli 4 e 5 della L.R. n. 7/97;

**VISTA** la direttiva emanata con Deliberazione di Giunta Regionale (DGR) n. 3261 del 28/07/1998, in attuazione della legge regionale n. 7 del 04/02/1997 e del D. Lgs. n. 29 del 03/02/1993 e s.m.i., che detta le direttive per la separazione dell'attività di direzione politica da quella di gestione amministrativa;

**VISTI** gli articoli 4 e 16 del D. Lgs n. 165/2001 e s.m.i.;

**VISTO** il regolamento attuativo della legge regionale n. 15 del 20/06/2008 "Principi e linee guida in materia di trasparenza dell'attività amministrativa nella Regione Puglia";

**VISTO** il Decreto del Presidente della Giunta Regionale n. 443 del 31/07/2015 e s.m.i.;

**VISTO** l'articolo 32 della Legge n. 69 del 18/06/2009 che prevede l'obbligo di sostituire la pubblicazione tradizionale all'albo ufficiale con la pubblicazione di documenti digitali sui siti informatici;

**VISTA** la DGR n. 1518 del 31/07/2015 di adozione del modello organizzativo denominato "Modello ambidestro per l'innovazione della macchina amministrativa regionale – MAIA" – approvazione atto di alta organizzazione;

**VISTA** la DAdG n. 134 del 20/05/2019 con la quale sono stati conferiti, con decorrenza 21 maggio 2019 – 20 maggio 2021, gli incarichi delle posizioni di responsabilità per le attività trasversali, di raccordo e di misura/ sottomisura del PSR 2014/2020;

**VISTA** la Deliberazione n. 2051 dell'11/11/2019 con la quale la Giunta regionale della Puglia ha assegnato *ad interim* alla dott.ssa Rosa Fiore l'incarico di Autorità di Gestione (AdG) del PSR 2014/2020 della Puglia con decorrenza dal 15/11/2019 e fino all'insediamento del nuovo responsabile;

**VISTO** il Regolamento (CE) n. 1305/2013 e s.m.i., concernente il sostegno allo sviluppo rurale da parte del Fondo europeo agricolo per lo sviluppo rurale (FEASR) che abroga il regolamento (CE) n. 1698/2005 del Consiglio;

**VISTO** il Programma di Sviluppo Rurale 2014-2020 della Regione Puglia approvato con Decisione della Commissione Europea C(2015) 8412 del 24/11/2015;

**VISTA** la Deliberazione della Giunta Regionale n. 2424 del 30/12/2015 relativa all'approvazione e presa d'atto della Decisione della Commissione Europea del 24/11/2015, n. C(2015) 8412;

**VISTE** le Decisioni di esecuzione della Commissione Europea nn. C(2017) 499 del 25/01/2017, C(2017) 3154 del 05/05/2017, C(2017) 5454 del 27/07/2017, C(2017) 7387 del 31/10/2017, C(2018) 5917 del 06/09/2018 che approvano la modifica del Programma di Sviluppo Rurale delle Regione Puglia ai fini delle concessione di un sostegno da parte del Fondo Europeo Agricolo per lo Sviluppo Rurale;

**VISTA** la Deliberazione n. 24 del 29/09/2004 del Comitato Interministeriale per la Programmazione Economica (CIPE) in attuazione della Legge n. 144 del 07/05/1999 e s.m.i. relativamente all'implementazione del sistema del Codice Unico di Progetto;

**VISTO** il Regolamento (UE) del Parlamento europeo e del Consiglio del 13 dicembre 2017, n. 2393 che modifica i Regolamenti (UE) n. 1305/2013, n. 1306/2013, n. 1307/2013, n. 1308/2013 e n. 652/2014;

**VISTI** i criteri di selezione approvati dal Comitato di Sorveglianza del PSR Puglia 2014/2020 in data 16 marzo 2016 e con DAdG n. 193 del 12 settembre 2019, così come modificati ed integrati;

**VISTA** LA DAdG n. 249 del 21/11/2018, con la quale si approva "Parziale rettifica relativa ai Criteri di Selezione delle sottomisure 3.2 e 4.1.C";

**VISTA** la scheda della Misura 4 ""Investimenti in immobilizzazioni materiali" SOTTOMISURA 4.1 "Sostegno ad investimenti nelle aziende agricole": Operazione 4.1.C "Sostegno per gli investimenti per la redditività, la competitività e la sostenibilità delle aziende olivicole della Zona infetta relativamente alla Xylella fastidiosa";

**VISTA** la D.G.R. n. 1801 del 07/10/2019, che disciplina le riduzioni ed esclusioni per inadempienze dei beneficiari delle Misure non connesse alla superficie e agli animali;

# CONSIDERATO che:

- con DAdG n. 37 del 08/03/2019, pubblicata nel BURP n. 29 del 14/03/2019, è stato approvato l'avviso pubblico per la presentazione delle domande di sostegno di cui alla Operazione 4.1.C "Sostegno per gli investimenti per la redditività, la competitività e la sostenibilità delle aziende olivicole della Zona infetta relativamente alla Xylella fastidiosa", successivamente modificato ed integrato con le DadG n. 63 del 28/03/2019, n. 79 del 11/04/2019, n. 112 del 29/04/2019, n. 142 del 22/05/2019, n. 180 del 17/06/2019 (proroga termini), n. 199 del 27/06/2019, n. 244 del 24/07/2019 (ulteriore proroga termini);
- con differenti provvedimenti della Autorità di Gestione saranno concessi gli aiuti a valere sulla Operazione 4.1.C "Sostegno per gli investimenti per la redditività, la competitività e la sostenibilità delle aziende olivicole della Zona infetta relativamente alla Xylella fastidiosa" per le ditte che hanno partecipato al predetto Avviso e la cui istruttoria tecnico-amministrativa si è conclusa con esito favorevole;
- fermo restando quanto stabilito nella determinazione dirigenziale di approvazione dell'avviso, si riportano nell'Allegato A, parte integrante del presente provvedimento, le "Modalità di esecuzione degli interventi e di erogazione degli aiuti concessi a valere sull'Operazione 4.1.C. Sostegno per gli investimenti per la redditività, la competitività e la sostenibilità delle aziende olivicole della Zona infetta relativamente alla Xylella fastidiosa" del PSR Puglia 2014-2020";

Per quanto innanzi riportato, si propone:

- di approvare, nel rispetto della normativa comunitaria, nazionale e regionale, l'Allegato A "Modalità di esecuzione degli interventi e di erogazione degli aiuti a valere sull'Operazione 4.1.C "Sostegno per gli investimenti per la redditività, la competitività e la sostenibilità delle aziende olivicole della Zona infetta relativamente alla Xylella fastidiosa" del PSR Puglia 2014-2020", composto da n. 17 (DICIASSETTE) facciate, parte integrante del presente provvedimento;
- di dare atto che, per quanto non espressamente riportato nell'Allegato A predetto, si rimanda alla scheda dell'Operazione 4.1.C "Sostegno per gli investimenti per la redditività, la competitività e la sostenibilità delle aziende olivicole della Zona infetta relativamente alla Xylella fastidiosa" del PSR Puglia 2014-2020, alle disposizioni dell'Avviso, nonché alle disposizioni comunitarie, nazionali e regionali in materia di regime di aiuti;
- stabilire altresì che il presente provvedimento:
	- $\triangleright$  è unicamente formato con mezzi informatici e firmato digitalmente e sarà conservato, ai sensi delle Linee Guida del Segretario generale della Giunta Regionale e del Segretario Generale del Presidente, prot. n. AOO\_022/652 del 31.3.2020, sui sistemi informatici regionali CIFRA, Sistema Puglia e Diogene;
	- $\triangleright$  sarà reso pubblico, ai sensi dell'art. 20 comma 3 del Decreto del Presidente della Giunta regionale n. 443 del 31.07.2015, mediante affissione per 10 giorni lavorativi a decorrere dalla data della sua adozione, all'Albo delle Determinazioni Dirigenziali tramite la piattaforma regionale CIFRA, ai sensi delle Linee Guida del Segretario generale della Giunta Regionale e del Segretario Generale del Presidente, prot. n. AOO\_022/652 del 31.3.2020;
- sarà pubblicato nel Bollettino Ufficiale della Regione Puglia e nel sito ufficiale della Regione Puglia www.psr.regione.puglia.it;
- sarà pubblicizzato nella sezione "Amministrazione trasparente", sotto sezione "Provvedimenti dirigenti amministrativi" del sito www.regione.puglia.it;
- $\triangleright$  sarà trasmesso in copia all'Assessore alle Risorse Agroalimentari;
- **è firmato digitalmente e adottato** in originale ed è composto da n. 5 (cinque) facciate e da un Allegato A costituito da n. 17 (diciassette) facciate.

# **VERIFICA AI SENSI DEL REGOLAMENTO UE n. 679/2016 e DEL D. Lgs n. 196/2003, COME MODIFICATO DAL D. Lgs. n. 101/2018**

## **Garanzie di riservatezza**

La pubblicazione dell'atto all'albo, salve le garanzie previste dalla Legge n. 241/1990 in tema di accesso ai documenti amministrativi, avviene nel rispetto della tutela della riservatezza dei cittadini secondo quanto disposto dal Regolamento UE n. 679/2016 in materia di protezione dei dati personali, nonché dal D. Lgs. n. 196/2003 così come modificato dal D. Lgs. n. 101/2018, ed ai sensi del vigente Regolamento Regionale n. 5/2006 per il trattamento dei dati sensibili e giudiziari.

Ai fini della pubblicità legale, l'atto destinato alla pubblicazione è redatto in modo da evitare la diffusione di dati personali identificativi non necessari ovvero il riferimento a dati sensibili; qualora tali dati fossero indispensabili per l'adozione dell'atto, essi sono trasferiti in documenti separati, esplicitamente richiamati.

# **ADEMPIMENTI CONTABILI AI SENSI DEL D. Lgs. n. 118/2011 e ss.mm.ii.**

Il presente provvedimento non comporta alcun mutamento qualitativo e quantitativo di entrata o di spesa né a carico del bilancio regionale né a carico di Enti per i cui debiti i creditori potrebbero rivalersi sulla Regione Puglia e che è escluso ogni onere aggiuntivo rispetto a quelli già autorizzati a valere sullo stanziamento previsto dal bilancio regionale.

Il sottoscritto attesta che il procedimento istruttorio affidatogli, è stato espletato nel rispetto delle norme vigenti e che il presente schema di determinazione è conforme alle risultanze istruttorie.

Il Responsabile dell'Operazione 4.1.C

(Giuseppe Sisto)

Tutto ciò premesso, per le motivazioni sopra riportate, che vengono condivise, ritenuto di adottare la predetta proposta

## **DETERMINA di**

- prendere atto di quanto indicato nelle premesse, che qui si intendono integralmente riportate;
- approvare, nel rispetto della normativa comunitaria, nazionale e regionale, l'Allegato A -Modalità di esecuzione degli interventi e di erogazione degli aiuti Operazione 4.1.C "Sostegno per gli investimenti per la redditività, la competitività e la sostenibilità delle aziende olivicole della Zona infetta relativamente alla Xylella fastidiosa" del PSR Puglia 2014-2020, composto da n. 17 (DICIASSETTE) facciate, parte integrante del presente provvedimento;
- dare atto che, per quanto non espressamente riportato nell'Allegato A predetto, si rimanda alla scheda

dell'Operazione 4.1.C "Sostegno per gli investimenti per la redditività, la competitività e la sostenibilità delle aziende olivicole della Zona infetta relativamente alla Xylella fastidiosa" del PSR Puglia 2014-2020, alle disposizioni dell'Avviso, nonché alle disposizioni comunitarie, nazionali e regionali in materia di regime di aiuti;

- stabilire altresì che il presente provvedimento:
	- $\triangleright$  è unicamente formato con mezzi informatici e firmato digitalmente e sarà conservato, ai sensi delle Linee Guida del Segretario generale della Giunta Regionale e del Segretario Generale del Presidente, prot. n. AOO 022/652 del 31.3.2020, sui sistemi informatici regionali CIFRA, Sistema Puglia e Diogene;
	- sarà reso pubblico, ai sensi dell'art. 20 comma 3 del Decreto del Presidente della Giunta regionale n. 443 del 31.07.2015, mediante affissione per 10 giorni lavorativi a decorrere dalla data della sua adozione, all'Albo delle Determinazioni Dirigenziali tramite la piattaforma regionale CIFRA, ai sensi delle Linee Guida del Segretario generale della Giunta Regionale e del Segretario Generale del Presidente, prot. n. AOO\_022/652 del 31.3.2020;
	- $\triangleright$  sarà pubblicato nel Bollettino Ufficiale della Regione Puglia e nel sito ufficiale della Regione Puglia www.psr.regione.puglia.it;
	- sarà pubblicizzato nella sezione "Amministrazione trasparente", sotto sezione "Provvedimenti dirigenti amministrativi" del sito www.regione.puglia.it;
	- $\triangleright$  sarà trasmesso in copia all'Assessore alle Risorse Agroalimentari;
	- $\triangleright$  è firmato digitalmente e adottato in originale ed è composto da n. 5 (cinque) facciate e da un Allegato A costituito da n. 17 (diciassette) facciate.

 L'Autorità di Gestione del PSR Puglia 2014-2020 (dott.ssa Rosa FIORE)

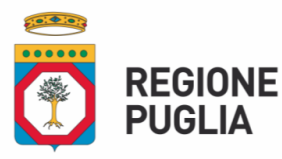

Il presente allegato è composto da n. 17 facciate L'Autorità di Gesione del PSR PUGLIA

dott.ssa Rosa Fiore

# **ALLEGATO A**

 $\frac{1}{2}$  ,  $\frac{1}{2}$  ,  $\frac{1$ 

**Modalità di esecuzione degli interventi e di erogazione degli aiuti a valere sulla Operazione 4.1.C "Sostegno per gli investimenti per la redditività, la competitività e la sostenibilità delle aziende olivicole della Zona infetta relativamente alla Xylella fastidiosa" del PSR Puglia 2014-2020.**

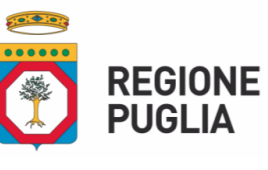

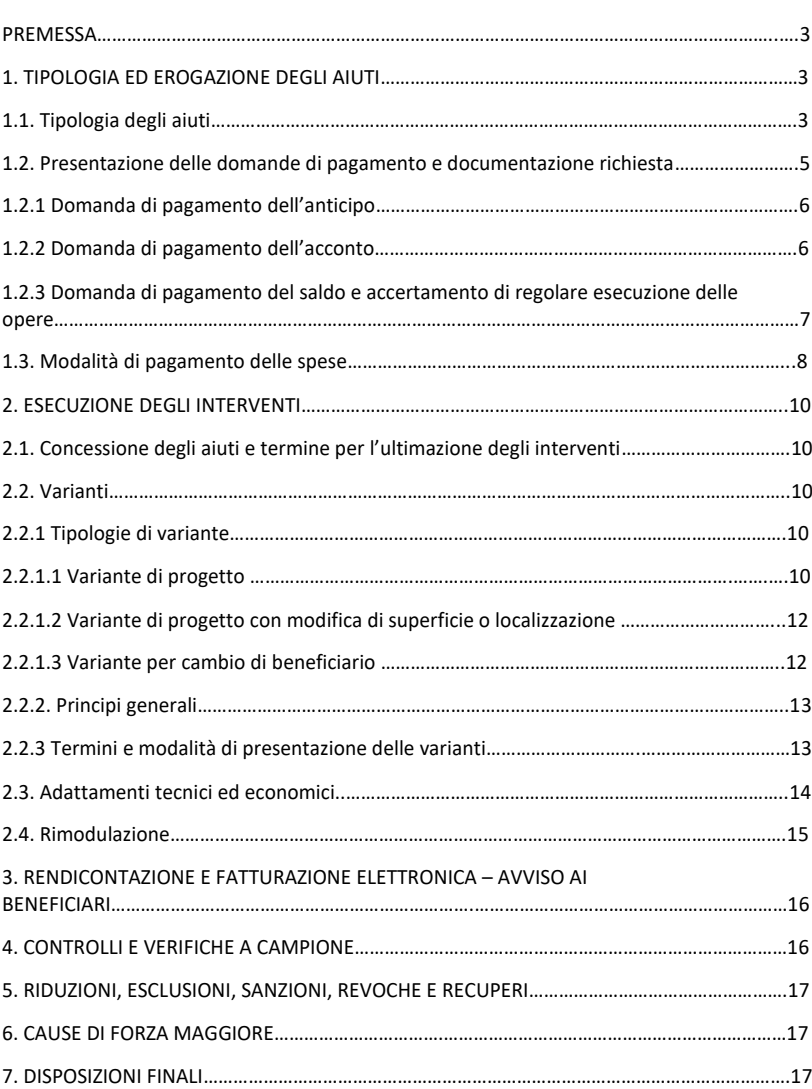

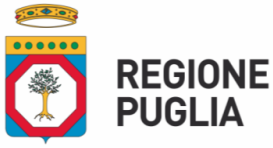

#### **PREMESSA**

In prosieguo a quanto riportato nei provvedimenti di concessione degli aiuti a valere sulla Operazione 4.1.C "Sostegno per gli investimenti per la redditività, la competitività e la sostenibilità delle aziende olivicole della Zona infetta relativamente alla Xylella fastidiosa", il presente allegato intende disciplinare e specificare le modalità di esecuzione degli interventi, le procedure e le modalità per l'erogazione dell'aiuto concesso, le modalità di presentazione delle Domande di Pagamento (DdP), nonché gli impegni a carico dei beneficiari e le disposizioni di cui alla DGR 1801/19 in materia di Riduzioni e Esclusioni per inadempimenti da parte degli stessi.

### **1. TIPOLOGIA ED EROGAZIONE DEGLI AIUTI**

#### *1.1. Tipologia degli aiuti*

L'aiuto pubblico può essere concesso come contributo in conto capitale o in conto interesse o in forma mista.

Nel caso di **aiuto in conto capitale** l'erogazione potrà avvenire con diverse modalità (anticipazione, acconto su stato di avanzamento dei lavori e saldo finale) e, conseguentemente, potranno essere presentate le seguenti tipologie di domande di pagamento:

- domanda di pagamento dell'anticipo;
- domanda di pagamento di acconto su stato di avanzamento lavori (SAL);
- domanda di pagamento del saldo.

#### **DdP dell'anticipo**

Nel caso di richiesta di aiuti in conto capitale è possibile presentare una sola domanda di anticipazione nella misura massima del 50% dell'aiuto concesso.

La DdP deve essere presentata entro i termini e secondo le modalità stabiliti dal provvedimento di concessione degli aiuti e deve essere corredata da garanzia fideiussoria in originale (fideiussione bancaria o polizza assicurativa), pari al 100% dell'importo dell'anticipo richiesto.

La fideiussione bancaria o la polizza assicurativa deve essere rilasciata, rispettivamente, da Istituti di Credito o da Compagnie di assicurazione autorizzate dall'ex Ministero dell'Industria, del Commercio e dell'Artigianato ad esercitare le assicurazioni del Ramo cauzione, incluse nell'elenco dell'art.1, lettera "c" della legge 348 del 10/06/82, pubblicato sul sito internet www.isvap.it.

La Procedura di Garanzia Informatizzata (P.G.I.) attivata sul portale SIAN, sulla base dei dati inseriti nella domanda di pagamento, rende disponibile automaticamente in formato PDF lo schema di garanzia personalizzato.

Successivamente il soggetto garante (banca o compagnia di assicurazioni) completa lo schema di garanzia fornito dal sistema e la sottoscrive.

Il costo della fideiussione rientra tra le spese ammissibili a finanziamento nell'ambito delle spese generali.

La fideiussione sarà svincolata da AGEA previa autorizzazione della Regione.

#### **DdP dell'acconto**

La DdP dell'aiuto concesso, nella forma di acconto su Stato di Avanzamento dei Lavori (SAL),

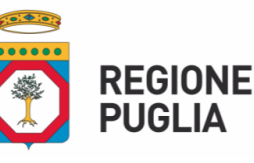

deve essere compilata e rilasciata nel portale SIAN, presentata entro i termini e secondo le modalità stabiliti dal provvedimento di concessione degli aiuti.

Ciascuna domanda deve essere supportata da uno stato di avanzamento dei lavori ammessi ai benefici e dalla documentazione giustificativa della relativa spesa sostenuta.

#### **DdP del saldo e accertamento di regolare esecuzione delle opere**

Gli investimenti ammessi ai benefici devono essere ultimati entro il termine stabilito nel provvedimento di concessione degli aiuti.

Il progetto si intenderà ultimato quando tutti gli interventi ammessi ai benefici risulteranno completati. Il saldo del contributo in conto capitale sarà liquidato dopo gli accertamenti finali di regolare esecuzione degli interventi.

La domanda di pagamento dell'aiuto nella forma di saldo deve essere compilata e rilasciata nel portale SIAN entro 30 giorni dalla data stabilita per l'ultimazione degli interventi.

Nel caso di **aiuto in conto interesse** l'aiuto è determinato in relazione al finanziamento erogato da un istituto bancario con riferimento al costo totale ammissibile per gli interventi ammessi ai beneficiari ai sensi dell'Operazione 4.1.C "Sostegno per gli investimenti per la redditività, la competitività e la sostenibilità delle aziende olivicole della Zona infetta relativamente alla Xylella fastidiosa".

L'importo del finanziamento bancario non potrà essere superiore alla spesa ammessa, al netto dell'IVA, e la durata del finanziamento (periodo di ammortamento) potrà essere definita liberamente tra le parti contraenti. Indipendentemente dalla durata stabilita nel contratto di finanziamento, l'aiuto in conto interessi sarà calcolato in riferimento a una durata massima del finanziamento di 10 anni e nel caso di contratti di durata inferiore, con riferimento all'effettiva durata. L'aiuto in conto interessi comprende anche l'eventuale periodo di preammortamento del finanziamento, per una durata massima di 24 mesi.

Per la determinazione del tasso di interesse massimo applicabile per il calcolo del contributo in conto interesse si procederà come di seguito. Per la parte del tasso costituito dall'Interest Rate Swap (IRS) si farà riferimento all'IRS (Euribor 6 mesi versus tasso fisso) denaro, in euro a 10 anni (10Y/6M), pubblicato sul quotidiano "Il Sole 24 Ore" il giorno della stipula del finanziamento da parte dell'istituto bancario finanziatore, mentre la parte afferente allo spread non potrà essere superiore al 5% (500 punti base), in analogia a quanto stabilito per l'anno 2017 con D.G.R. 2213 del 28/12/2016 in merito ai finanziamenti bancari erogati alle piccole e medie imprese beneficiarie di aiuti agli investimenti ai sensi del FERS. Per i contratti di mutuo che saranno stipulati dopo il 31/12/2017 sarà preso a riferimento il valore dello spread che sarà fissato dalla Giunta Regionale per gli anni successivi.

Definito come sopra il tasso di interesse massimo applicabile allo specifico finanziamento, il contributo in conto interesse sarà calcolato sulla base di un piano di ammortamento "francese a rate costanti semestrali", utilizzando il minore tra il tasso massimo applicabile, determinato con la procedura di cui al precedente capoverso del presente paragrafo, ed il tasso a cui è stato regolato il contratto di mutuo.

Il sostegno in conto interesse sarà erogabile in due tranche.

La prima tranche, riconoscibile solo al termine del periodo di preammortamento e con riferimento all'interesse relativo a tale periodo, dovrà essere richiesta a titolo di Acconto.

La seconda tranche – da richiedere a seguito dell'entrata in ammortamento del mutuo e con riferimento all'interesse attualizzato relativo al periodo di ammortamento del mutuo e, comunque, per un periodo massimo di 10 anni - deve essere richiesta al termine degli

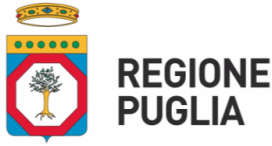

interventi ammessi ai benefici e dovrà essere richiesta a titolo di Saldo.

In ogni caso l'importo complessivo dell'aiuto in conto interesse non potrà mai superare l'importo del contributo concedibile sulla spesa ammessa per gli interventi oggetto di sostegno.

Nel caso di **aiuto in forma mista (conto capitale + conto interesse)** l'aiuto in conto interesse sarà determinato in relazione al finanziamento bancario di importo non superiore alla quota privata del costo totale ammissibile per gli interventi ammessi ai benefici ai sensi dell'Operazione 4.1.C "Sostegno per gli investimenti per la redditività, la competitività e la sostenibilità delle aziende olivicole della Zona infetta relativamente alla Xylella fastidiosa", al netto dell'IVA.

In merito alla durata del finanziamento bancario, alle modalità di calcolo dell'aiuto in conto interesse, si fa riferimento a quanto precedentemente definito per l'aiuto in conto interesse.

L'erogazione dell'aiuto in conto interesse sarà erogabile in due tranche.

La prima tranche, con riferimento al periodo di preammortamento, dovrà essere richiesta contestualmente alla presentazione della Domanda di Pagamento dell'Acconto.

La seconda tranche, con riferimento all'interesse attualizzato relativo al periodo di ammortamento del mutuo e, comunque, per un periodo massimo di 10 anni, deve essere richiesta al termine degli interventi ammessi ai benefici e contestualmente alla presentazione della Domanda di Pagamento del Saldo.

In ogni caso l'importo complessivo dell'aiuto in forma mista (conto interesse + conto capitale) non potrà mai superare l'importo del contributo concedibile sulla spesa ammessa per gli interventi oggetto di sostegno.

Nel caso in cui il beneficiario della concessione chieda il supporto dei Fondi di Garanzia finanziati dal PSR Puglia, si provvederà, eventualmente, a decurtare l'ammontare ESL del prestito garantito dalle altre forme di supporto, al fine di non eccedere il massimale di intensità di aiuto previsto.

#### *1.2. Presentazione delle domande di pagamento e documentazione richiesta*

L'erogazione dell'aiuto pubblico concesso è effettuata dall'Organismo Pagatore (AGEA).

I beneficiari dovranno compilare, stampare e rilasciare le domande di pagamento sul portale SIAN, su apposita modulistica disponibile sullo stesso portale.

Nel caso in cui il contributo complessivamente concesso al soggetto beneficiario superi l'importo minimo definito dalle norme vigenti o dalle regole stabilite dall'Organismo Pagatore (AGEA) è necessario acquisire idonea e valida certificazione antimafia.

Sulla base delle Dichiarazioni sostitutive fornite dal beneficiario, con le relative informazioni riguardanti i soggetti, individuati per tipologia di impresa, dall'art.85 del D. Lgs. n. 159/2011 come modificato dal D. Lgs. n. 218/2012, verrà effettuata d'ufficio la richiesta alla Prefettura competente per territorio.

Non sarà necessario acquisire certificazione prefettizia antimafia nel caso di presentazione di ulteriori domande di pagamento in presenza di certificato ancora in corso di validità, rilasciato a seguito di precedenti domande di pagamento (anticipazioni e acconti).

Qualora, a seguito di tale acquisizione, dovessero risultare situazioni interdittive a carico del beneficiario, si procederà alla revoca dell'eventuale contributo concesso ed al recupero delle somme eventualmente già erogate.

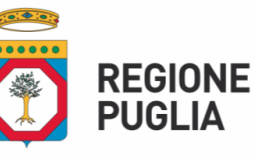

#### *1.2.1 Domanda di pagamento dell'anticipo*

La domanda di pagamento dell'aiuto concesso, nella forma di anticipo, garantito da fideiussione in favore di AGEA, deve essere compilata, stampata e rilasciata nel portale SIAN con il profilo del competente Servizio Territoriale.

È possibile presentare una sola domanda di anticipazione.

La copia cartacea della domanda di pagamento, sottoscritta ai sensi del D.P.R. 445/00, deve essere presentata al protocollo del competente Servizio Territoriale, corredata di tutta la documentazione di seguito elencata:

garanzia fideiussoria in originale (fideiussione bancaria o polizza assicurativa);

documento di identità del richiedente.

#### *1.2.2. Domanda di pagamento dell'acconto*

La domanda di pagamento dell'aiuto concesso, nella forma di acconto su stato di avanzamento lavori (S.A.L.), deve essere compilata, stampata e rilasciata nel portale SIAN con il profilo del competente Servizio Territoriale.

E' possibile presentare massimo due domande di pagamento di acconto su stato di avanzamento lavori a condizione che la somma delle stesse, comprensiva dell'eventuale anticipazione, non superi il 90% del contributo concesso. Ciascuna domanda deve essere obbligatoriamente supportata da uno stato di avanzamento dei lavori ammessi ai benefici che giustifichi l'erogazione del contributo richiesto in acconto.

La prima domanda di pagamento dell'acconto non potrà essere inferiore al 30% del contributo concesso.

La domanda di pagamento, compilata sul portale SIAN deve essere corredata della pertinente documentazione giustificativa della relativa spesa sostenuta e di seguito elencata:

- documenti giustificativi della spesa corrispondente allo stato di avanzamento per il quale si richiede l'acconto (fatture registrate e fiscalmente in regola, debitamente quietanzate mediante dichiarazioni liberatorie delle ditte esecutrici/fornitrici sottoscritte ai sensi del D.P.R. 445/2000, e altri documenti aventi valore probatorio equivalente). Su tali documenti giustificativi, dovrà essere presente il Codice Unico di Progetto (CUP) riportato nel provvedimento di concessione;
- copia dei Documenti di Trasporto ove espressamente indicati in fattura;
- copia degli atti di pagamento, come elencati al successivo paragrafo 1.3;
- copia del registro IVA degli acquisti;
- copia dell'estratto del "conto corrente dedicato", su carta intestata dell'Istituto bancario e/o lista movimenti vistata e rilasciata dall'Istituto di credito, nel quale siano registrate le operazioni relative ai pagamenti effettuati per la realizzazione degli interventi;
- quadro economico riepilogativo di tutti gli interventi realizzati datato, timbrato e firmato dal direttore dei lavori e/o da tecnico abilitato;
- elaborati tecnici datati e sottoscritti da professionista abilitato:
- contabilità dei lavori realizzati redatta in forma analitica per le opere edili;
- dichiarazione della ditta beneficiaria per le opere agronomiche eseguite

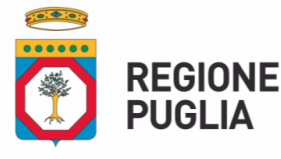

direttamente dall'imprenditore agricolo e/o dai suoi familiari conviventi, con specifica del numero di giornate impiegate;

- dichiarazione della ditta beneficiaria per le opere eseguite da manodopera aziendale e/o extra aziendale, in cui si attesta il numero di giornate lavorative impiegate, e copia delle buste paga;
- relazione tecnico–agronomica che indichi, per unità di superficie, il numero di giornate lavorative necessarie per l'esecuzione delle singole operazioni colturali, le retribuzioni giornaliere e il costo complessivo per singola operazione colturale, nel caso di opere agronomiche eseguite direttamente dall'imprenditore agricolo e/o dai suoi familiari conviventi e/o da manodopera aziendale e/o extra aziendale;
- certificazione sanitaria e, se del caso, anche varietale del materiale utilizzato rilasciata da vivai autorizzati, in caso di impianti arborei.

#### *1.2.3 Domanda di pagamento del saldo e accertamento di regolare esecuzione delle opere*

Gli investimenti ammessi ai benefici devono essere ultimati nel termine stabilito dal provvedimento di concessione degli aiuti e da altri provvedimenti e comunicazioni connesse alla concessione degli aiuti medesimi, pena l'applicazione delle riduzioni di cui alla D.G.R. n. 1801 del 17/10/2019.

Il progetto si intenderà ultimato quando tutti gli interventi ammessi ai benefici risulteranno completati. Il saldo del contributo in conto capitale sarà liquidato dopo gli accertamenti finali di regolare esecuzione degli interventi.

La domanda di pagamento dell'aiuto nella forma di saldo deve essere compilata, stampata e rilasciata nel portale SIAN con il profilo del competente Servizio Territoriale entro 30 giorni dalla data stabilita per l'ultimazione degli interventi.

Entro la data stabilita per il rilascio della domanda di pagamento nel portale SIAN, così come specificato al comma precedente, devono essere state sostenute le spese relative all'investimento oggetto dell'aiuto pubblico, giustificate con i relativi titoli di pagamento.

La domanda di pagamento, compilata sul portale SIAN deve essere corredata della pertinente documentazione giustificativa della relativa spesa sostenuta e di seguito elencata:

elenco della documentazione allegata;

- documenti giustificativi della spesa corrispondente allo stato di avanzamento per il quale si richiede il saldo (fatture registrate e fiscalmente in regola, debitamente quietanzate mediante dichiarazioni liberatorie delle ditte esecutrici/fornitrici sottoscritte ai sensi del D.P.R. 445/2000, e altri documenti aventi valore probatorio equivalente). Su tali documenti giustificativi, dovrà essere presente il Codice Unico di Progetto (CUP) riportato nel provvedimento di concessione;
- copia dei Documenti di Trasporto ove espressamente indicati in fattura;
- copia degli atti di pagamento, come elencati al successivo paragrafo 1.3;
- copia del registro IVA degli acquisti;
- copia dell'estratto del "conto corrente dedicato", su carta intestata dell'Istituto bancario e/o lista movimenti vistata e rilasciata dall'Istituto di credito, nel quale siano registrate le operazioni relative ai pagamenti effettuati per la realizzazione degli interventi;
- quadro economico riepilogativo di tutti gli interventi realizzati datato, timbrato e

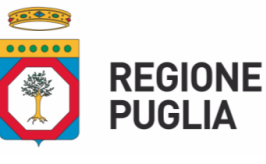

firmato dal direttore dei lavori e/o da tecnico abilitato;

- elaborati tecnici datati e sottoscritti da professionista abilitato:
- contabilità dei lavori realizzati redatta in forma analitica per le opere edili;
- disegni esecutivi debitamente quotati, in caso di opere edili e/o di impianti (idrici, elettrici, fognanti e di climatizzazione, ove previsto per legge);
- dichiarazione di conformità degli impianti alle vigenti normative di sicurezza ove pertinente;
- planimetrie con l'indicazione della localizzazione dell'intervento, in caso di impianti arborei e di ammodernamento degli impianti di irrigazione;
- dimostrazione del rispetto delle norme di sicurezza sul lavoro, ai sensi del D.lgs n. 81/08 e s.m.i., sull'HACCP e sullo smaltimento dei rifiuti, ove previsti;
- dichiarazione della ditta beneficiaria per le opere agronomiche eseguite direttamente dall'imprenditore agricolo e/o dai suoi familiari conviventi, in cui si attesta il numero di giornate impiegate;
- dichiarazione della ditta beneficiaria per le opere eseguite da manodopera aziendale e/o extra aziendale, in cui si attesta il numero di giornate lavorative impiegate, e copia delle buste paga;
- relazione tecnico–agronomica che indichi, per unità di superficie, il numero di giornate lavorative necessarie per l'esecuzione delle singole operazioni colturali, le retribuzioni giornaliere e il costo complessivo per singola operazione colturale, nel caso di opere agronomiche eseguite direttamente dall'imprenditore agricolo e/o dai suoi familiari conviventi e/o da manodopera aziendale e/o extra aziendale;
- certificazione sanitaria e, se del caso, anche varietale del materiale utilizzato rilasciata da vivai autorizzati, in caso di impianti arborei;
- autorizzazione a svolgere l'attività di produzione vivaistica, nel caso di realizzazione di interventi nel comparto vivaistico;
- certificazione di agibilità delle opere oggetto di intervento, ove pertinente;
- dichiarazioni di conformità dei macchinari alle normative CE.

#### *1.3. Modalità di pagamento delle spese*

Per consentire la tracciabilità dei pagamenti connessi alla realizzazione degli interventi ammessi agli aiuti, i beneficiari degli stessi devono effettuare obbligatoriamente i pagamenti in favore delle ditte fornitrici di beni e/o servizi o dei lavoratori aziendali o extra aziendali assunti per l'esecuzione degli stessi con le seguenti modalità:

- Bonifico;
- Assegno circolare emesso con la dicitura "non trasferibile";
- Modello F24;
- Ricevute bancarie;
- Bollettini di c/c postali.

In nessun caso sono consentiti pagamenti in contanti; eventuali spese pagate con moneta contante, anche se di modesta entità ed in regola con la normativa vigente, non potranno essere ammessi agli aiuti.

I pagamenti connessi alla realizzazione degli interventi devono transitare attraverso un

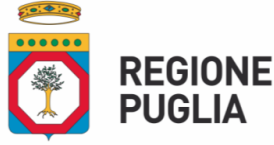

#### apposito "conto corrente dedicato".

Il "conto corrente dedicato", intestato alla ditta beneficiaria, deve essere acceso prima dell'inizio dei lavori relativi agli interventi per i quali è stata fatta richiesta di finanziamento ed esclusivamente per l'effettuazione delle operazioni contabili connesse alla realizzazione degli interventi ammessi ai benefici e sullo stesso deve essere accreditata ogni erogazione dell'aiuto pubblico concesso (anticipazione, acconti e saldo) nonché le risorse finanziarie a carico dell'imprenditore che concorrono, quale quota privata, alla definizione del costo totale sostenuto per la realizzazione degli interventi. Il conto corrente dedicato dovrà restare attivo per l'intera durata di attuazione del programma di investimento/operazione e sullo stesso non potranno risultare operazioni non riferibili agli investimenti/operazioni ammessi all'aiuto pubblico. Le entrate del conto saranno costituite esclusivamente dal contributo pubblico erogato da AGEA, dai mezzi propri immessi dall'imprenditore e da eventuale finanziamento bancario; le uscite saranno costituite solo dal pagamento delle spese sostenute per la realizzazione degli interventi/operazioni ammesse ai benefici.

Le modalità innanzi specificate devono essere adottate per tutti i pagamenti effettuati, riferiti al costo totale sostenuto per la realizzazione degli interventi ammessi, compresa anche la "quota privata" a carico della ditta beneficiaria.

A partire dalla data di adozione del provvedimento di concessione dell'aiuto non saranno riconosciute eleggibili le spese non transitate sul predetto conto corrente dedicato.

Vengono altresì considerati eleggibili, eccezionalmente, pagamenti transitati su un conto corrente che non abbia le caratteristiche del "conto corrente dedicato" come sopra definito, purché effettuate prima della concessione e, comunque, da un conto corrente intestato esclusivamente all'impresa beneficiaria, a condizione che gli stessi siano perfettamente tracciabili e collegabili ai documenti giustificativi di spesa e che venga presentata una dichiarazione della ditta beneficiaria, resa ai sensi dell'art. 47 del D.P.R. n. 445/2000, nella quale siano specificate le relative motivazioni.

È consentito, in via eccezionale e motivandone le cause, la sostituzione del conto corrente dedicato inizialmente utilizzato con un altro di nuova apertura.

Nel caso di acquisto terreni sarà considerata spesa effettivamente sostenuta quella riportata nell'atto notarile. Tale spesa deve risultare tracciabile da estratto conto.

Sia gli emolumenti che gli oneri fiscali e previdenziali devono essere pagati attraverso il "conto corrente dedicato".

Nel caso di lavori eseguiti direttamente dal richiedente gli aiuti e/o dai suoi familiari conviventi, ove le figure professionali lo consentano, con prestazione lavorativa volontaria non retribuita (cosiddetti contributi in natura) le voci di spesa relative esclusivamente ad interventi di carattere agronomico, possono essere considerate ammissibili a condizioni che:

- I lavori siano eseguiti a perfetta regola d'arte;
- i lavori/forniture eseguiti devono essere pertinenti con le strutture ed i mezzi tecnici in dotazione all'azienda;
- il loro valore deve poter essere soggetto a revisione contabile e valutazione indipendente (computo metrico redatto da tecnico abilitato);
- i lavori/forniture eseguiti non devono essere collegati a misure di ingegneria finanziaria;
- se trattasi di prestazioni volontarie non retribuite, il loro valore sia determinato tenendo conto delle capacità fisico/professionali, del tempo effettivamente prestato in "condizioni di ordinarietà" e delle normali tariffe orarie/giornaliere in

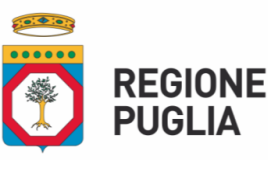

vigore per l'attività eseguita, stabilite dai contratti collettivi nazionali vigenti.

#### **2. ESECUZIONE DEGLI INTERVENTI**

#### *2.1. Concessione degli aiuti e termine per l'ultimazione degli interventi*

L'ultimazione degli interventi deve avvenire entro il termine previsto dal provvedimento di concessione e da altri provvedimenti e comunicazioni connesse alla concessione degli aiuti, pena l'applicazione delle riduzioni ed esclusioni di cui alla D.G.R. n. 1801 del 17/10/2019.

Il termine di ultimazione dei lavori, a fronte di motivata richiesta del beneficiario, da inoltrare a mezzo PEC al Responsabile di Misura, potrà essere prorogato del tempo necessario per completare l'investimento agevolato.

Per le ditte che alla prevista data di ultimazione dei lavori non avranno terminato gli stessi e non rientrino nelle condizioni per la concessione di una ulteriore proroga, si provvederà alla revoca di tutti i benefici concessi e al recupero degli aiuti già erogati maggiorati degli interessi legali nel frattempo maturati e nel rispetto delle procedure stabilite da AGEA.

#### *2.2. Varianti*

#### *2.2.1 Tipologie di variante*

E' attualmente disponibile nel portale del Sistema Informativo Agricolo Nazionale (SIAN) una procedura informatica, con relativa modulistica, che permette di presentare la "DOMANDA DI VARIANTE - PSR 2014-2020" per le cosiddette MISURE NON CONNESSE ALLA SUPERFICIE O AGLI ANIMALI.

La procedura del SIAN e la relativa modulistica distingue le seguenti tipologie di variante:

- Variante di progetto;
- Variante di progetto con modifica di superficie o localizzazione;
- Variante per cambio beneficiario;
- Variante per comunicazione ribasso d'asta.

Nel caso specifico della Operazione 4.1.C sono attivabili solo le prime tre fattispecie di variante.

#### **2.2.1.1 Variante di progetto**

Le varianti progettuali possono riguardare modifiche tecniche sostanziali delle opere approvate e/o modifiche della tipologia delle opere approvate e possono essere richieste solo dopo la concessione del finanziamento.

Le modifiche tecniche sostanziali delle opere approvate sono consentite nel rispetto dei requisiti di ammissibilità dell'Avviso. Tali modifiche possono scaturire anche a seguito di acquisizione dei titoli abilitativi. In tal caso, la successiva presentazione dei titoli abilitativi e, comunque del progetto esecutivo, deve essere effettuata attraverso specifica richiesta di variante da proporre nei termini e con le modalità di seguito stabilite.

La struttura regionale effettuerà l'istruttoria della domanda di variante valutando l'investimento alla luce della documentazione presentata; in esito a tale istruttoria, può generarsi anche una riduzione dell'importo concesso. Le determinazioni istruttorie conseguenti sono comunicate al beneficiario con indicazione degli interventi e della spesa ammessi.

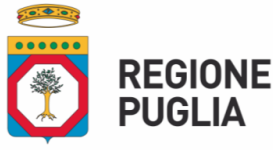

Le modifiche possono comportare variazioni nelle voci di spesa; ciò è consentito purché nel novero degli interventi ammissibili previsti dall'Avviso.

Per le voci di spesa a preventivo è necessario, in sede di richiesta della variante, fornire tre preventivi di fornitura comparabili con relazione giustificativa della scelta operata; la relazione non è necessaria in caso di scelta del preventivo con importo minore.

Per le voci di spesa da prezziario si farà riferimento al prezziario di riferimento tempo per tempo vigente.

Nel caso di variante successiva a titoli abilitativi acquisiti, sono consentite modifiche tecniche delle opere approvate e/o variazioni nelle voci di spesa solo a condizione che restino validi i titoli abilitativi già conseguiti.

Le modifiche delle tipologie delle opere sono approvate nel rispetto dei requisiti di ammissibilità dell'Avviso. Qualora le modifiche proposte comportassero l'ottenimento di nuovi titoli abilitativi, questi devono necessariamente essere ottenuti e presentati entro il termine della fase istruttoria della domanda di variante.

La struttura regionale effettuerà l'istruttoria della domanda di variante valutando l'investimento alla luce della documentazione presentata; in esito a tale istruttoria, può generarsi anche una riduzione dell'importo concesso. Le determinazioni istruttorie conseguenti sono comunicate al beneficiario con indicazione degli interventi e della spesa ammessi.

Le varianti che determinino una riduzione del punteggio inizialmente attribuito potranno essere approvate solo a condizione che il nuovo punteggio conseguito risulti almeno pari a quello attribuito all'ultima ditta presente nella stessa graduatoria e già ammessa agli aiuti.

Le varianti possono essere altresì presentate per sopravvenute cause di forza maggiore come indicato nel successivo paragrafo 6.

La determinazione dei costi per gli interventi/acquisti proposti in variante deve essere effettuata nel rispetto delle procedure (acquisizione di tre preventivi, applicazione del prezziario indicato nell'Avviso, ecc.) e di quanto altro stabilito nel relativo Avviso.

Qualora gli interventi previsti in variante comportino un incremento del volume complessivo di investimento rispetto a quello ammesso a finanziamento, l'importo in esubero sarà a totale carico del beneficiario dell'aiuto che dovrà, in ogni caso, realizzare tutti gli investimenti proposti nel piano e ammessi a finanziamento, fermo restando l'importo dell'aiuto pubblico originariamente concesso; tutti gli interventi inseriti in variante saranno oggetto di accertamento finale di regolare esecuzione.

Nel caso di esito sfavorevole alla richiesta di variante il beneficiario resta comunque obbligato alla realizzazione del Piano originariamente approvato ed ammesso ai benefici e in caso di mancata realizzazione degli investimenti previsti nello stesso si provvederà alla revoca di tutti i benefici concessi e al recupero degli aiuti già erogati maggiorati degli interessi legali nel frattempo maturati e nel rispetto delle procedure stabilite da AGEA.

Prima della presentazione di una domanda di variante, il beneficiario può presentare solo una DdP di anticipo.

Non è possibile presentare domanda di variante qualora già liquidata una domanda di acconto.

#### **2.2.1.2 Variante di progetto con modifica di superficie o localizzazione**

La modifica delle superfici oggetto di intervento o il cambio di sede degli investimenti, inteso quale spostamento su particelle diverse da quelle inizialmente indicate, può essere

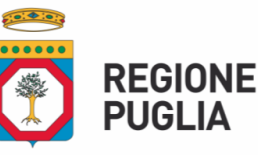

consentito purché le stesse particelle siano presenti nel fascicolo aziendale validato al momento della domanda di sostegno e nel rispetto di quanto previsto dai requisiti di ammissibilità dell'Avviso.

Per gli investimenti oggetto di variante il richiedente deve dimostrare, contestualmente alla presentazione della domanda di variante, il possesso dei requisiti di ammissibilità previsti dall'Avviso (nel caso di conduzione in affitto, durata del titolo di conduzione e consenso del proprietario, titoli abilitativi, ove pertinenti).

#### **2.2.1.3 Variante per cambio di beneficiario**

Il cambio di beneficiario è consentito nel rispetto di quanto previsto dell'art. 8 "Cessione di aziende" del Reg. UE n. 809/2014 nonché nel rispetto dei requisiti soggettivi previsti dall'Avviso.

Con questa fattispecie di variante un nuovo soggetto subentra nella realizzazione degli investimenti. Le motivazioni di tale variante possono essere la cessione dell'azienda o il subentro di un altro soggetto "capofila" (per domande ad accesso individuale con creazione dei legami associativi); oppure alcune circostanze eccezionali quali: decesso del beneficiario, prolungata incapacità professionale.

La richiesta può essere presentata ogni qualvolta si presentino le motivazioni di cui sopra, a prescindere dallo stato del progetto e, nel caso di circostanze eccezionali, anche nel contesto di bandi che non prevedono varianti. In caso di circostanze eccezionali, la richiesta di variante deve essere preceduta dalla relativa comunicazione ai sensi dell'art. 4 Reg. (UE) 640/2014; in presenza di talune circostanze eccezionali, la Struttura Regionale potrà consentire il cambio di beneficiario anche in presenza di vincoli in senso contrario indicati nell'Avviso.

Il subentro nella realizzazione del progetto è consentito a condizione che:

- il soggetto subentrante possieda tutti i requisiti di ammissibilità previsti dall'Avviso e posseduti da parte del beneficiario al momento della presentazione della domanda di aiuto;
- il progetto oggetto di finanziamento sia interamente realizzato così come approvato in sede di ammissione a finanziamento, fatti salvi eventuali adattamenti tecnico economici e varianti approvati;
- la richiesta di subentro comporti il passaggio della conduzione dell'intera azienda agricola, oggetto di finanziamento, al soggetto subentrante;
- sia conservata posizione utile in graduatoria in esito alla variante;
- il subentro avvenga esclusivamente dopo l'ammissione agli aiuti del progetto presentato dal soggetto originario, salvo nel caso di subentro degli eredi a seguito di decesso del richiedente gli aiuti;
- trattasi di prima ed unica richiesta di subentro, salvo cause di forza maggiore;
- il cedente non abbia debiti esigibili tramite compensazione da parte di AGEA, in particolare se trattasi di debiti nei confronti della Comunità europea.

La richiesta di subentro deve essere inviata per PEC al seguente indirizzo sostegnoareaxylella.psr@pec.rupar.puglia.it.

In ogni caso il beneficiario subentra in tutti gli impegni e gli obblighi connessi alla concessione del sostegno.

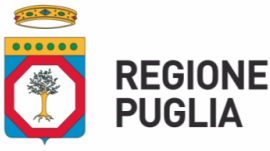

#### *2.2.2 Principi generali*

Fatti salvi i casi espressamente previsti dalla normativa vigente, in linea generale, al fine di garantire una maggiore trasparenza, efficacia ed efficienza della spesa, nonché certezza dei tempi di realizzazione delle iniziative finanziate, il beneficiario può richiedere una sola variante per tutte le tipologie su indicate, fatto salvo quella per cambio di beneficiario che può/possono essere aggiuntiva/e, e che tale richiesta deve essere sempre motivata.

Nella valutazione generale delle varianti e delle relative disposizioni procedurali adottate, particolare attenzione andrà rivolta al mantenimento dei requisiti di ammissibilità soggettiva ed oggettiva nonché dei requisiti che hanno determinato l'approvazione del progetto in base ai criteri di selezione.

Pertanto, non sono ammissibili varianti che comportino il mancato mantenimento del rispetto delle condizioni di ammissibilità, così come varianti, per le quali, in esito alla valutazione delle stesse, il richiedente non conservi posizione utile in graduatoria ai fini della concessione del sostegno. Di conseguenza, sono ammissibili solo varianti che non determinino modifiche del punteggio acquisito o che, in caso di riduzione del punteggio complessivo attribuibile alla domanda di variante, questo non sia inferiore a quello ottenuto dall'ultima ditta finanziabile.

Di norma non sono considerate varianti al progetto originario le modifiche di dettaglio o soluzioni tecniche migliorative come definite al successivo paragrafo Adattamenti tecnici.

La variante non può causare un aumento dell'importo concesso. Qualora la variante approvata comporti un incremento del costo totale dell'investimento ammesso, la parte eccedente l'importo originario è a totale carico del beneficiario e sarà parte integrante dell'oggetto delle verifiche che saranno realizzate, anche ai fini dell'accertamento finale tecnico-amministrativo sulla regolare esecuzione dell'intervento. Fatte salve le cause di forza maggiore, non sono ammissibili varianti che comportino una riduzione della spesa superiore al 40% rispetto a quella ammessa a finanziamento e che, comunque, comportino modifiche agli obiettivi e ai parametri che hanno reso l'iniziativa finanziabile, tali cioè da inficiare la finanziabilità stessa.

#### *2.2.3 Termini e modalità di presentazione delle varianti*

Precedentemente alla compilazione di una domanda di variante sul portale SIAN, il tecnico incaricato dovrà redigere l'E.I.P. di variante, che deve essere compilato ed inviato telematicamente nel portale regionale.

La determinazione dei costi per gli interventi/acquisti proposti in variante deve essere effettuata nel rispetto delle procedure (acquisizione di tre preventivi, applicazione del prezziario indicato nell'Avviso, ecc.) e di quanto altro stabilito nel relativo Avviso.

A seguito della compilazione ed invio dell'E.I.P. di variante, il tecnico incaricato dovrà trasmettere, attraverso la prevista funzionalità, la documentazione pertinente e necessaria per l'esame della domanda di variante, come di seguito indicato:

- attestato di invio dell'E.I.P. (documento obbligatorio);
- dichiarazione sostitutiva atto di notorietà Studio di consulenza (documento obbligatorio);
- dichiarazione sostitutiva atto di notorietà Azienda (documento obbligatorio);
- relazione di variante con circostanziata descrizione degli interventi/acquisti oggetto di variante e della motivazione che ha determinato la richiesta) datata e sottoscritta dal Tecnico abilitato (documento obbligatorio);

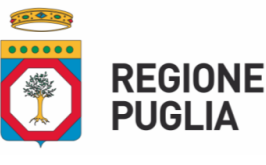

- quadro economico riepilogativo comparativo degli interventi e degli importi ammessi a finanziamento con quelli proposti in variante (documento obbligatorio);
- elaborati grafici per nuova ubicazione/modifica degli interventi già ammessi o di nuovi interventi da realizzare (ove pertinente);
- computo metrico per interventi di variante (ove pertinente);
- titoli abilitativi, nulla-osta o pareri qualora previsti dalla normativa vigente in materia urbanistica, ambientale, paesaggistica, idrogeologica e di beni culturali rilasciati dagli organi competenti, per nuova ubicazione interventi/nuovi interventi di variante (ove pertinente), o dichiarazione sostitutiva di atto di notorietà, sottoscritta da professionista abilitato, attestante che per gli interventi previsti in variante non sussiste alcun obbligo di acquisizione (documento obbligatorio in alternativa a quanto previsto in questo stesso trattino);
- n. 3 preventivi di spesa comparativi con relazione giustificativa di scelta per nuovi interventi di variante (ove pertinenti).

Il perfezionamento della procedura di inoltro dell'E.I.P. di variante attraverso il portale regionale può ritenersi conclusa solo dopo la trasmissione della documentazione pertinente su citata.

Eventuale altra documentazione ritenuta necessaria potrà essere richiesta in fase di valutazione della variante.

Successivamente all'invio telematico dell'E.I.P. di variante, il tecnico incaricato dovrà compilare e rilasciare relativa domanda di variante sul portale SIAN, con il profilo del competente Servizio Territoriale.

Si ritiene irricevibile una domanda di variante rilasciata sul portale SIAN che non abbia, preventivamente, completato, con il definitivo inoltro, la compilazione dell'E.I.P. di variante. In tutti i casi, le varianti saranno approvate solamente in linea tecnica e l'aiuto concesso sarà calcolato sulla nuova spesa ammessa.

Nel caso di esito sfavorevole alla richiesta di variante il beneficiario resta comunque obbligato alla realizzazione del Piano originariamente approvato ed ammesso ai benefici e in caso di mancata realizzazione degli investimenti previsti nello stesso si provvederà alla revoca di tutti i benefici concessi e al recupero degli aiuti già erogati maggiorati degli interessi legali nel frattempo maturati e nel rispetto delle procedure stabilite da AGEA.

Le spese ammesse in variante sono rendicontabili solo se sostenute dalla data di approvazione della stessa variante, fatte salve le spese eventualmente propedeutiche all'ottenimento di nuovi titoli abilitativi.

La variante non può in nessun caso essere concessa oltre 180 giorni antecedenti la data stabilita per l'ultimazione dei lavori.

La variante non deve comportare una variazione della data di ultimazione dei lavori.

#### *2.3. Adattamenti tecnici ed economici*

Le modifiche progettuali di lieve entità, definite come adattamenti tecnici, potrebbero essere consentite secondo i principi di seguito riportati.

Di norma, non sono considerate varianti al progetto originario, bensì adattamenti tecnici, le modifiche di dettaglio o soluzioni tecniche migliorative purché contenute in una percentuale massima definita della spesa ammessa al sostengo e comunque non oltre il 10% della stessa.

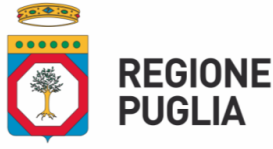

Tutte le variazioni apportate al progetto, ascrivibili alla categoria degli "adattamenti tecnici ed economici", dovranno essere dettagliatamente e chiaramente descritte in apposita relazione tecnica da allegare alla domanda di pagamento (acconto o saldo).

Nel caso di adattamenti tecnici ed economici che comportino, ad esempio, l'acquisto dello stesso bene da un diverso fornitore o con caratteristiche tecniche e funzionali più confacenti alle esigenze aziendali, ferma restando la tipologia di bene ammesso a finanziamento, non occorrerà presentare tre nuovi preventivi con la relazione giustificativa, in quanto la scelta operata è assimilabile all'acquisizione di un quarto preventivo, in concorrenza con i tre già acquisiti, con il quale ultimo si sono concretizzate condizioni più vantaggiose (economiche o tecnologiche) per la ditta beneficiaria.

Rientrano nei casi di adattamento tecnico anche:

- il cambio della ditta esecutrice che deve sostituire il soggetto inizialmente prescelto per realizzare gli interventi, ove pertinente;
- il cambio del consulente tecnico che deve sostituire il soggetto inizialmente prescelto, ove pertinente.

Anche in tali casi, non occorrerà presentare tre nuovi preventivi con la relazione giustificativa, in quanto la scelta operata è assimilabile all'acquisizione di un quarto preventivo, in concorrenza con i tre già acquisiti, con il quale ultimo si sono concretizzate condizioni più vantaggiose (economiche o tecnologiche) per la ditta beneficiaria.

In tale fattispecie, purché sia garantita la possibilità di identificare il bene e fermo restando la spesa determinata nel quadro economico approvato, l'istruttore dovrà ricompilare l'apposita check-list prevista per i preventivi e valutarne l'esito.

Si specifica che, nel caso di richiesta di adattamento tecnico ed economico al momento della presentazione di una domanda di pagamento dell'acconto, la documentazione di cui sopra deve essere allegata alla DDP sotto la voce "Altra documentazione utile per il perfezionamento della pratica".

Gli "adattamenti tecnici ed economici", se conformi ed ammissibili, saranno approvati direttamente dal funzionario incaricato dell'istruttoria delle domande di pagamento di acconto o saldo, che comunicherà l'esito al soggetto beneficiario solo nel caso risultasse negativo.

#### *2.4. Rimodulazione*

Le imprese ammesse ai benefici, in funzione di sopraggiunte esigenze aziendali, possono presentare proposte di rimodulazione del progetto approvato che determinino una riduzione della spesa ammessa agli aiuti.

La valutazione positiva del progetto rimodulato è condizionata al mantenimento dei requisiti di accesso, degli impegni assunti, degli obiettivi che hanno permesso l'ammissione a finanziamento e deve garantire la funzionalità del progetto stesso.

In considerazione del fatto che la rimodulazione determina una riduzione della spesa inizialmente ammessa agli aiuti e del relativo contributo concesso, è necessario evidenziare che in presenza di avvenuta erogazione dell'anticipazione, l'approvazione della rimodulazione è condizionata alla avvenuta riconciliazione dell'anticipazione erogata (giustificata da documenti contabili ed estratto del conto dedicato) e, in caso contrario, alla restituzione da parte della ditta beneficiaria dell'anticipazione erogata.

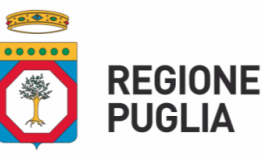

#### **3. RENDICONTAZIONE E FATTURAZIONE ELETTRONICA - AVVISO AI BENEFICIARI**

Al fine del rispetto del divieto di cumulo di finanziamenti, tutti i documenti giustificativi di spesa digitali (compresi quelli emessi a decorrere dal 1° gennaio 2019 in ossequio alla normativa fiscale) devono rispettare la normativa di riferimento in termini di "annullamento" della spesa ovvero i dati minimi essenziali<sup>1</sup>, quali il Codice Unico di Progetto (CUP) risultante dall'atto di concessione del sostegno, il titolo del Programma/Avviso di riferimento (a titolo esemplificativo: Spesa sostenuta con il contributo dell'Unione Europea - PSR PUGLIA 2014-2020 – Misura 4; Sottomisura 4.1; Operazione 4.1.C - CUP " ". Se trattasi di beneficiario soggetto pubblico, la fattura del fornitore deve contenere anche il CIG (Codice Identificativo di Gara).

Si precisa, altresì, che nella predisposizione della fattura per l'indicazione dei dati relativi al CUP e al CIG devono utilizzarsi i campi all'uopo preposti<sup>2</sup>.

In presenza di fatture di acconto, nella fattura di saldo è necessario, altresì, inserire il riepilogo di tutte le fatture di acconto, come già gradito dalla prassi aziendale<sup>3</sup>. Ove nelle fatture di acconto non fossero stati inseriti i citati riferimenti (PSR e CUP), ciò sarebbe utile, oltretutto, per effettuare un riepilogo di tutta la spesa riconducibile al medesimo fornitore sotto il cappello dei medesimi riferimenti (PSR e CUP).

Per quanto altro qui non riportato, il beneficiario deve attenersi a quanto riportato nella DAdG n. 54 del 03/02/2021 "Disposizioni generali in merito alla trasparenza e tracciabilità dei documenti giustificativi di spesa", e successiva DAdG n. 171 del 31/03/2021.

#### **4. CONTROLLI E VERIFICHE A CAMPIONE**

I controlli amministrativi verranno effettuati su tutte le domande di aiuto ammesse a contributo. Qualora a seguito dei controlli, a qualsiasi titolo ed in qualunque momento effettuati, sia che si tratti di controllo amministrativo che in loco, dovessero essere rilevate infrazioni e/o irregolarità e/o anomalie e/o difformità tali da inficiare l'ammissibilità a finanziamento, saranno revocati gli aiuti (Reg. UE 809/2014), con il relativo recupero delle somme indebitamente percepite, maggiorate degli interessi legali nel frattempo maturati e nel rispetto delle procedure stabilite da AGEA.

*1 L'articolo 25, comma 2, del D.L. 66/2014 dispone che* a*l fine di assicurare l'effettiva tracciabilità dei pagamenti da parte delle pubbliche amministrazioni, le fatture elettroniche emesse verso le stesse pubbliche amministrazioni riportano:*

*il Codice identificativo di gara (CIG), tranne i casi di esclusione dall'obbligo di tracciabilità di cui alla legge 13 agosto 2010, n. 136;*

*il Codice unico di Progetto (CUP), in caso di fatture relative a opere pubbliche, interventi di manutenzione straordinaria, interventi finanziati da contributi comunitari e ove previsto ai sensi dell'articolo 11 della legge 16 gennaio 2003, n. 3″*

<sup>2</sup> *Per facilitare la predisposizione della fattura elettronica, si segnala che il Codice Unitario Progetto (CUP) e il Codice Identificativo Gara (CIG) devono essere inseriti in uno dei blocchi informativi 2.1.2 (Dati Ordine Acquisto), 2.1.3 (Dati Contratto), 2.1.4 (Dati Convenzione), 2.1.5 (Dati Ricezione) o 2.1.6 (Dati Fatture Collegate), in corrispondenza degli elementi denominati "Codice CUP" e "Codice CIG", del tracciato della fattura elettronica.*

<sup>3</sup> *Nella fattura di saldo si dovrà scomputare dalla base imponibile quanto precedentemente fatturato in sede di acconto per l'applicazione corretta dell'Iva.*

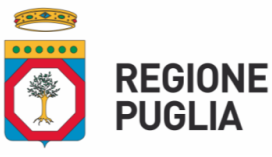

#### **5. RIDUZIONI, ESCLUSIONI, SANZIONI, REVOCHE E RECUPERI**

Qualora a seguito dei controlli sulle domande di pagamento a qualsiasi titolo ed in qualunque momento effettuati, dovessero essere rilevate infrazioni e/o irregolarità e/o anomalie e/o difformità, rispetto alle prescrizioni ed obblighi previsti dalla normativa comunitaria, dall'Avviso e dai provvedimenti amministrativi regionali di attuazione della Misura, saranno applicate riduzioni degli aiuti, fino all'esclusione degli stessi, secondo quanto disciplinato dalla normativa vigente e dalla D.G.R. n. 1801/2019.

#### **6.CAUSE DI FORZA MAGGIORE**

Costituiscono causa di forza maggiore quelle previste all'art. 2 del Reg. UE 1306/2013.

#### **7. DISPOSIZIONI FINALI**

Per quanto non espressamente riportato nel presente atto si rimanda al PSR Puglia 2014 – 2020 approvato con Decisione della Commissione Europea C(2015) 8412 del 24/11/2015 e modificato con Decisione della Commissione Europea CCI 2014IT6RDRP020 del 06/04/2021, allo specifico Avviso pubblico, nonché alle norme comunitarie, nazionali e regionali vigenti in materia di regime di aiuti.